## Bombora Planning & Measurement Suite

User Guide for General Navigation within Looker January 2023

bombora

#### Bombora Planning & Measurement Suite

Navigate to the different Insights products within the suite:

| Product                                                          | Links                | Definition                                                                                                    |
|------------------------------------------------------------------|----------------------|----------------------------------------------------------------------------------------------------|
| Audience Insights                                                | Audience Composition | Firmographic and demographic data of your site visitors site-wide and by specific page<br>URL                                                                                                    |
| Website activity overlaid<br>with business demo and<br>interests | Audience Interests   | Interest data of your visitors filtered by site and demographic data                                                                                                    |
|                                                                  | Audience Intent      | Understand the Bombora Intent topics and topic categories that visitors on your site(s) are signaling intent on across the entire Bombora Co-op. As well, see how their intent levels index against the rest of the companies tracked by Bombora. Furthermore, see a breakdown of the demographic and firmographic data on your website visitors. |
|                                                                  | Account Intelligence | Understand the on-site traffic for the companies that are visiting your website. See a high-level preview of the Bombora Intent topics and topic categories visitors on your site(s) are signaling intent on across the entire Bombora Co-op.                                                                                                    |

#### Bombora Planning & Measurement Suite

Navigate to the different Insights products within the suite:

| Product                                                                                      | Links                                         | Definition                                                                                                    |
|----------------------------------------------------------------------------------------------|-----------------------------------------------|----------------------------------------------------------------------------------------------------|
| Campaign Measurement                                                                         | <u>Display Campaign</u><br><u>Measurement</u> | Campaign reporting on unique users, impressions, business domains, and topic intent<br>that were exposed to a client's display advertising campaign (Combination of<br>Audience Verification + Company Surge)                   |
| Post-campaign insights<br>for display only and<br>integrated programs<br>(display + content) | Integrated Campaign<br>Measurement            | Campaign reporting on display advertising and sponsored content in one single<br>template (Combination of Audience Verification + Company Surge + Audience<br>Insights)                                                         |
|                                                                                              | <u>Campaign Reach</u>                         | Campaign reporting on user level data (Including unique users, impressions,<br>business domains, interest categories, demographics, and firmographics) on client's<br>display advertising campaign (Just Audience Verification) |
| Market Insights                                                                              | Intent Trends                                 | Business research trends across Bombora's Data Co-op, filtered by topic, category, firmographics                                                                                                    |
| Business research trends<br>across Bombora's 30<br>billion pageview Data<br>Co-op            | <u>Total Addressable In-Market</u>            | Intent by topic and research stages by company size and industry                                                                                                    |
| r                                                                                            | Account Intent                                | Intent by topic and research stage by individual companies and target account lists (TAL)                                                                                                    |

#### Getting Started: Login & General Navigation

#### Login at insights.bombora.com

#### bombora

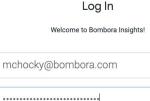

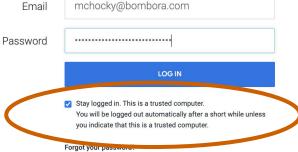

#### TIPS:

- 1. When logging in, be sure to  $\checkmark$  'Stay logged in'
- 2. You cannot be logged into the Bombora UI and Insights in Looker simultaneously. If you try to login to Insights and see an error, check that you are not also logged in to the Bombora UI.

# Click Bombora Company Surge® Insights under 'Shared folders' in order to access all available Insights folders.

| =   | bombora                                                                      |                                                               | Q | ሞ      | ? | 0 |
|-----|------------------------------------------------------------------------------|---------------------------------------------------------------|---|--------|---|---|
| Q   | ) Explore<br>5 Admin                                                         | Shared > Bombora Company Surge® Insights Folders Sort by Name | 4 | ۞<br>^ |   |   |
|     | Bombora Employee Insights<br>Overview                                        | Audience Insights Campaign Insights                           |   |        |   |   |
|     | Recently Viewed                                                              | Market Insights                                               |   |        |   |   |
|     | <ul> <li>Pavorites</li> <li>Boards +</li> <li>No boards added yet</li> </ul> |                                                               |   |        |   |   |
| + [ | Folders                                                                      |                                                               |   |        |   |   |
|     | My folder<br>Shared folders                                                  |                                                               |   |        |   |   |
|     | Bombora Company Surg                                                         |                                                               |   |        |   |   |

# TIP: Save these links to your web browser for easy access to each suite of dashboards.

<u>Audience Insights</u>
 <u>Campaign Insights</u>
 <u>Market Insights</u>

| ≡           | bombora                                                                                                    |                                                     | Q            | 四 | ?        | 0 |
|-------------|----------------------------------------------------------------------------------------------------|-----------------------------------------------------|--------------|---|----------|---|
|             | Explore<br>Admin                                                                                                | Shared > Bombora Company Surge® Insights<br>Folders | Sort by Name | • | \$<br>\$ |   |
| ц<br>С<br>С | Bombora Employee Insights<br>Overview<br>Recently Viewed<br>Favorites<br>Boards +<br><i>No boards added yet</i> | Audience Insights Campaign Insights Market Insights |              |   |          |   |
|             | Folders<br>My folder<br>Shared folders<br>Bombora Company Surg                                                  |                                                     |              |   |          |   |

# Within each folder, you'll be able to see the corresponding dashboards.

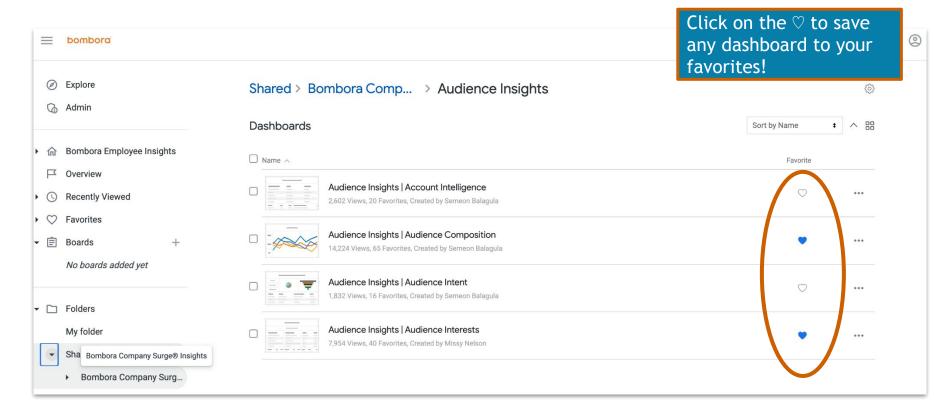

#### TIP: Within any view, you can minimize the sidebar.

|        | ombora                                 |                                                                                            |                      |                       |              |                               |                     |                                               | Q 🖽                 | ? | 0 |
|--------|----------------------------------------|--------------------------------------------------------------------------------------------|----------------------|-----------------------|--------------|-------------------------------|---------------------|-----------------------------------------------|---------------------|---|---|
| ©<br>G | Explore<br>Admin                       | Audience Insights<br>Audience Insights<br>Entity                                           | Account In           | telligence            | 2 ₪          | Theme 🖘                       | Category 🖘          | Topic 🖘                                       | 15m ago 📿 \Xi       | - |   |
| • 命    | Bombora Employee Insights              | any value 👻                                                                                | Last 30 Days         | Bombora               | ×            | is Technology                 | is any value        | is any value                                  |                     |   |   |
| Ц      | Overview                               | Target Account List                                                                        | Business Domain      | Custom ID             | Website URL  | Company Size                  | Industry            | Country                                       |                     |   |   |
| • 🕓    | Recently Viewed                        | any value 👻                                                                                | is any value         | is any value          | is any value | is any value                  | is any value        | is any value                                  |                     |   |   |
| • 🗢    | Favorites                              | Region Company Sur                                                                         | ge® Score            |                       |              |                               |                     |                                               |                     |   |   |
| • Ê    | Boards +                               | is any value                                                                               | 100                  |                       |              |                               |                     |                                               |                     |   |   |
|        | No boards added yet                    |                                                                                            |                      |                       |              |                               |                     |                                               |                     |   |   |
| • 🗆    | Folders<br>My folder<br>Shared folders | Who are the companie<br>Understand the on-site traffic<br>your site(s) are signaling inter | for the companies th | nat are visiting your |              | nigh-level preview of t       | he Bombora Intent t | opics and topic cate                          | egories visitors on | , |   |
|        | Bombora Company Surg                   |                                                                                            |                      |                       | Top Do       | mains                         |                     |                                               |                     |   |   |
|        | Bombora Insights Metric                | Company Name Business I                                                                    | Domain Unique V      | isitors V Page        | liews        | High Engagement<br>Page Views | % Topics Spiking    | Top Intent Topic                              | Research Spikes     | s |   |
| •      | People<br>LookML dashboards            | Bombora, Inc. bombora.                                                                     | com                  | 92                    | 2,781        | 205                           | 11%                 | Digital Asset<br>Management (DAM)<br>Software | 512                 |   |   |

#### TIP: Upload target account lists

Upload lists of domains to utilize in all Insights dashboards by using the Bombora UI Target Account List Manager. By utilizing this tool, you can access these target account lists in Company Surge Reports or Insights views at any time. You can also delete and edit the name of the list.

#### How to Use the Tool:

- 1. Navigate to the Admin section of your Bombora UI account.
- 2. Click the dropdown and select, "Manage Target Account Lists".
- 3. Click the orange button to upload a fresh list to the manager.
- 4. To create your new target account list, the tool will prompt you to upload a CSV or XLSX file with a list of your target business domains.
- 5. When you navigate back to a Market Insights, you will be able to find the saved list in the Target Account List filter.

| Company Surge <sup>®</sup> Analytics A | udience Solutions Measurement Insights Integratio | ns                          | nbori     |
|----------------------------------------|---------------------------------------------------|-----------------------------|-----------|
| Create New                             |                                                   | Account Settings<br>!W      |           |
| create wew                             |                                                   | 🖧 Manage Topic Clusters     |           |
| Analytics                              | Measurement                                       | Manage Target Account Lists |           |
| Company Surge® Report                  | Visitor Insights Tag                              | Contact Us te works on Qat  | now       |
|                                        |                                                   | Privacy Policy              |           |
|                                        | Audience Verification Tracking Code               | D Press t Newsletter        | $\supset$ |
|                                        |                                                   | Om Log Out                  |           |
| Audience Solutions                     | Users & Accounts                                  |                             |           |
| Digital Audience                       | 2* Team Member                                    |                             |           |
| Activity                               |                                                   |                             |           |
| Digital Audiences                      | View All                                          |                             |           |

| Audience Insights<br>Audience I | Insights     | Account Int    | elligence ♡ 🗉  | 9       |               |              |              |                     | (>              |
|---------------------------------|--------------|----------------|----------------|---------|---------------|--------------|--------------|---------------------|-----------------|
| Entity                          |              | Date *         | Taxonomy *     |         | Theme 💬       | Category 🕞   | Торіс 🖘      | Target Account List | Business Domain |
| any value                       | •            | Last 30 Days   | Bombora ×      |         | is Technology | is any value | is any value | any value           | ✓ is any value  |
| Custom ID                       | Website URL  | Company Size   | Industry       | Country | Region        | Company      | Surge® Score |                     |                 |
| is any value                    | is any value | e is any value | e is any value | is any  | value is any  | /alue 60     | 100          |                     |                 |

#### TIP: Upload target account lists (cont'd)

Best Practices for Uploading a List:

- Upload your file in either .csv or .xlsx format
- The organization's root domain must be in the first column of your file
- Include the header of Column A as "Domain"
- If your target account list only includes business names, you can file a ticket at https://bombora.com/customer-support-forms/ to have your business names translated to domains
- Download a sample template for the correct formatting found at the top of the Target Account List Manager page

# Now, let's take a closer look at navigation and filters once you open the dashboards

### Dashboard general navigation and filters

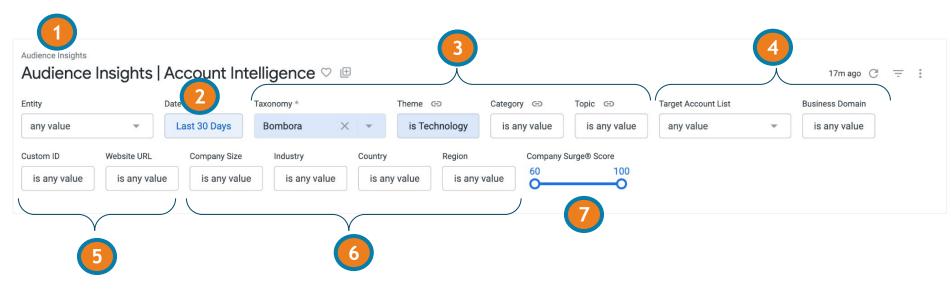

- 1. Takes you back to that folder of dashboards
- 2. Date range filter
- 3. Topic & taxonomy filters
- 4. Target market filters
- 5. Filter by specific website(s) vs. all data for your entire portfolio
- 6. Filter by specific firmographic or demographic attributes.
- 7. Toggle the Company Surge score

#### How to use the <u>Target Account List</u> filter

Use the Target Account List filter to see traffic from specific companies that you've loaded to the Bombora UI through the Target Account list manager.

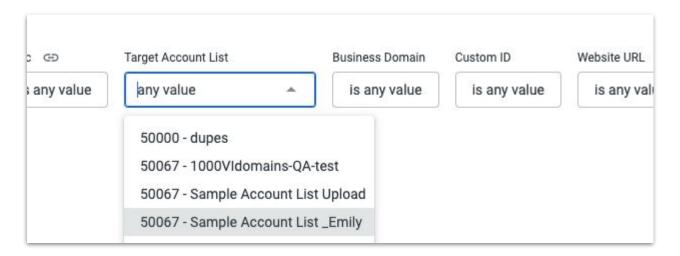

#### TIPS:

- 1. Type in key words in the list name to easily find the TAL you are searching for.
- 2. You can also use a TAL plus filter further within the list in the view by using the domain filter. (See the next slide.)

#### How to use the <u>Business Domain</u> filter?

#### Use the Business Domain filter to see traffic from specific companies

→ INCLUDE a specific list of companies by filtering 'is' and type in OR cut/paste your list of domains

| is dell.com o | or hp.com or ibm.com or google | is a | ny value |
|---------------|--------------------------------|------|----------|
|               | dell.com × hp.com ×            | × ·  |          |
| is 🔻          | ibm.com ×                      |      | +        |
|               | google.com ×                   |      |          |

Pro tip! Use 'contain' and 'doesn't contain' filter to include/exclude a group of domains that share words in their name - i.e., university or college

→ EXCLUDE a list of companies, such as your own by filtering 'is not' and type in or cut/paste your list of domains

| iness Domain  |       | Website Domain | Website URL  | Custom |
|---------------|-------|----------------|--------------|--------|
| s not bombora | .com  | is any value   | is any value | is a   |
|               |       |                |              |        |
| is not 🔻      | bombo | ora.com ×      | × -          | +      |

| does not contain university is any doesn't contain 👻 university × | y value is any value |
|-------------------------------------------------------------------|----------------------|
| doesn't contain 👻 university 🗙                                    |                      |
| docont contain · anterony /                                       | X V L                |
|                                                                   | ^                    |

#### How to use the <u>Website Domain</u> filter?

Use the Website Domain filter to look at specific website within your organization

→ To look at data for a specific site in your portfolio type in that website with the 'is' filter. This will include only results for that website

| → | <b>EXCLUDE</b> a specific website from your     |
|---|-------------------------------------------------|
|   | data pull, use the <mark>'is not'</mark> filter |

|                      |    | Busin | ess Domain | We       | ebsite Domain | Web      | site UR | L     |
|----------------------|----|-------|------------|----------|---------------|----------|---------|-------|
| is v eweek.com X X v | •  | is    | any value  |          | is any value  | i        | s ewee  | k.com |
| is v eweek.com X v   |    |       |            |          |               |          |         |       |
|                      | is | -     | eweek.com  | $\times$ |               | $\times$ | •       | +     |

|    | Business I |         | Website Domain | Website URL |        |
|----|------------|---------|----------------|-------------|--------|
|    | is any     | value   | is any value   | is not ewee | ek.com |
| is | not 🔻      | eweek.c | om ×           | ×           | +      |

### Dashboard general navigation and filters

Audience Insights

#### Bombora | Audience Insights | Audience Composition $\heartsuit$

C = :

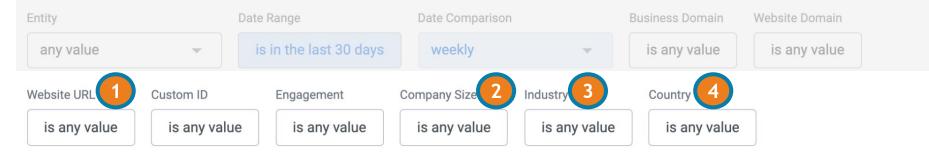

- 1. Filter to a single URL or group of URLs based on a specific word
- 2. Filter by Company Size
- 3. Filter by Industry (includes sub-industries)
- 4. Filter by Country

#### How to use the <u>Website URL</u> filter?

#### Use the Website filter to look at data for a specific URL or group of URLs

→ Use the 'is' filter AND pull data for a single URL or group of URLs by copying and pasting into the box

| Website URL                             |                            | Custom ID                   |    |
|-----------------------------------------|----------------------------|-----------------------------|----|
| is https://www                          | v.eweek.com/sponsored/spon | is any value                |    |
| is 🔻                                    | https://www.eweek.com/s ×  | × · • + pe                  |    |
|                                         | Website URL                | Custom ID                   |    |
|                                         | is https://www.eweek.com/  | 'sponsored/spon is any valu | ie |
|                                         |                            | week.com/s × × ×            |    |
|                                         | is  thttps://www.ev        | week.com/s × +              |    |
| Copy/paste m<br>get data for a<br>pages | ultiple URLs to            | week.com/s ×                |    |

→ Use the 'contains' filter to find all pages that have the same word in the URL string

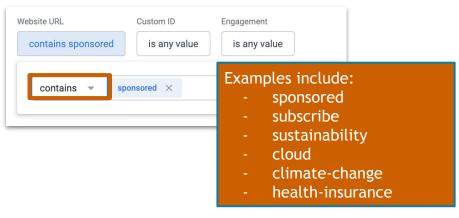

Pro tip! Use the 'contains' filter to pull data for a site section.

### Using firmographic filters in the top navigation

→ Use the 'is' filter on the top navigation to include data on specific sub-industries, company sizes and countries

| _             | <u>Manufacturing</u> > Aerospace & Defense                                         |             |
|---------------|------------------------------------------------------------------------------------|-------------|
|               | Manufacturing > Automobile                                                         |             |
| ience Co      | <u>Manufacturing</u> > Boats & Marine<br><u>Manufacturing</u> > Building Materials |             |
| Date Comparis | <u>Manufacturing</u> > Chemicals & Gases                                           | site Domain |
| Industry      | <u>Manufacturing</u> > Computer Equipment<br><u>Manufacturing</u> > Consumer Goods |             |
| is any value  | Manufacturing > Electronics                                                        |             |
|               | Manufacturing > Food & Beverage                                                    |             |
| is 🔻          | Manufacturing                                                                      | +           |

### Filtering Company Surge by Geography

#### Market Insights

In Market Insights, you can filter by where the Company Surge for an account is predominantly taking place. You can only choose 1 score at a time.

TIP: A business might be showing Surge in a specific location, but not across all locations - and vice versa. Keep in mind that Company Surge is acceleration of research at the account level, so depending on the location, the acceleration may be higher and therefore showing Intent.

| is 🔻        | any value | • + |
|-------------|-----------|-----|
| /iewer Cou  | intry     |     |
| is 👻        | any value | +   |
| /iewer Sta  | te        |     |
| is 👻        | any value | +   |
| /iewer Me   | tro Area  |     |
| is 🔻        | any value | +   |
| /iewer City |           |     |
| is 👻        | any value | +   |

#### Filtering by Geography of the Device

### Campaign Insights: Campaign Reach

Campaign Insights

Constant Development

In the Campaign Reach module within Campaign Insights (which shows 1st party data against impressions from campaigns), you can filter by the location of the viewer's device is when the

impression was served.

| Entity               | Date          |                  | Date Comparison         |            | Custom Segment Nan | ne Segment ID |
|----------------------|---------------|------------------|-------------------------|------------|--------------------|---------------|
| any value            | ▼ La          | st 30 Days       | weekly                  | -          | is any value       | is any va     |
| Professional Group S | eniority      | Primary Function | al Area Functional Area | Comp       | any Size Indus     | try           |
| is any value         | is any value  | is any value     | is any value            | is         | any value is       | any value     |
| B2B Interest Topic 🕞 |               |                  |                         |            |                    |               |
| is any value         | More • 5      |                  |                         |            |                    |               |
|                      |               |                  |                         |            |                    |               |
|                      | Viewer Region | any value        |                         | <b>▼</b> - | D Selector         | (i)           |
|                      | 15 +          | any value        |                         | r          |                    |               |
|                      | Viewer Countr | ry               |                         |            |                    |               |
|                      | is 🔻          | any value        |                         | -          | -                  |               |
|                      | Viewer State  |                  |                         |            |                    |               |
|                      | is 🔻          | any value        |                         | -          | -                  |               |
|                      | Viewer Metro  | Area             |                         |            |                    | Camp          |
|                      | is 👻          | any value        |                         | -          | -                  |               |
|                      | Viewer City   |                  |                         |            |                    |               |
|                      | is -          | any value        |                         | -          |                    |               |

#### Audience Insights: Audience Composition

In the Audience Composition module in Audience Insights (which shows 1st party data), you can filter by where the viewer's device is located.

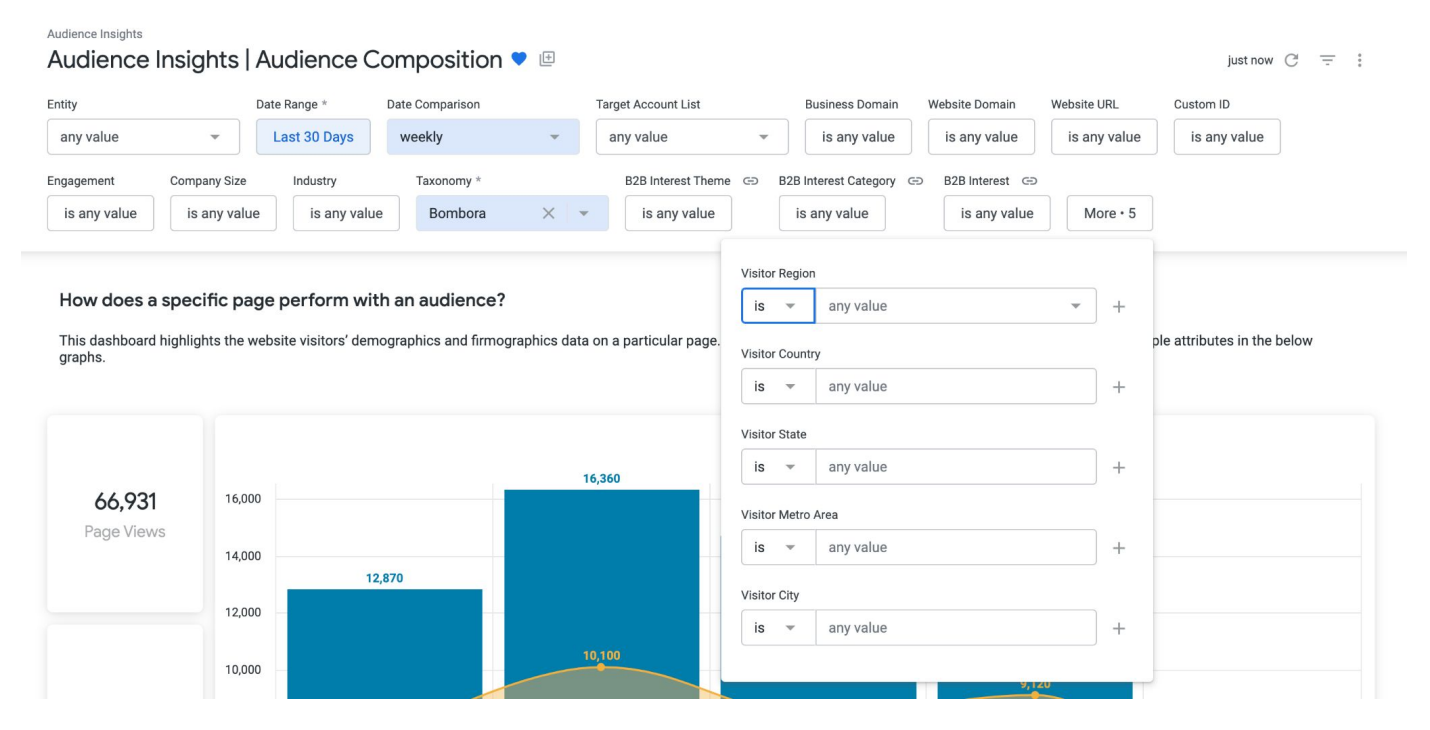

#### NOTE: Geolocation Profile data before 12/1/22

Due to an update to our location tables, we were not able to collect State, Metro or City profile geolocation data before 12/1/22. Therefore, setting the date filter to include dates before 12/1/22 will result in missing data.

We recommend customers do not reference the tiles that include geolocations ("Known State," "Known Metro," or "Known City") in these two dashboards for dates before 12/1/22 or a timeframe that spans before 12/1/22.

### How to refine your results

## Each dashboard can be further refined by clicking into a selection. The dashboard will automatically refresh with only data from the selection.

| <ul> <li>vertice vertice verti</li></ul> |               |
|----------------------------------------------------------------------------------------------------|---------------|
| <ul> <li>want to refine.</li> <li>So the dashboard can remove the refine to the selection of the dashboard can remove the refine to the selection of the dashboard can remove the refine to the selection of the dashboard can remove the refine to the selection of the dashboard can remove the refine to the selection of the dashboard can remove the refine to the selection of the dashboard can remove the refine to the selection of the dashboard can remove the refine to the selection of the dashboard can remove the refine to the selection of the dashboard can remove the refine to the selection of the dashboard can remove the refine to the selection of the dashboard can remove the refine to the selection of the dashboard to the selection of the dashboard to the selection of the dashboard to the selection of the dashboard to the selection of the dashboard to the selection of the selection of the selecti</li></ul> | ~             |
| Note the selection at top of the dashboard can remove the refin by clicking the X.         Note the selection at top of the dashboard can remove the refin by clicking the X.         Note the selection at top of the dashboard can remove the refin by clicking the X.         Note the selection at top of the dashboard can remove the refin by clicking the X.         Note the selection at top of the dashboard can remove the refin by clicking the X.         Note the selection at top of the dashboard can remove the refin by clicking the X.         Note the selection at the selection at                                                                                                    | Ju            |
| Note the selection at top of the dashboard can remove the refin by clicking the X.         Note the selection at top of the dashboard can remove the refin by clicking the X.         Note the selection at top of the dashboard can remove the refin by clicking the X.         Note the selection at top of the dashboard can remove the refin by clicking the X.         Note the selection at top of the dashboard can remove the refin by clicking the X.         Note the selection at top of the dashboard can remove the refin by clicking the X.         Note the selection at the selection at                                                                                                    |               |
| billing billing billi            |               |
| billing billing billi            | t the         |
| Description Description Descriptio                                                                                                    |               |
| thrip of the second data was and the second data was and the second data was             | l Yo          |
| with work 1000   with work 100   with work 100   with work <td></td>                                                                                                    |               |
| Al a la vice de la vice de la vice d                   |               |
| sia di la la la la la la la la la la la la la                                                                                                    | ieme          |
| d conserve de la conserve de la con            |               |
| Alterest entereste entereste ente              |               |
| Address state state s              |               |
| All and and and and and and and and and and                                                                                                    |               |
| unine finding i iii   moment j iii   iii Sta forder   iii Sta forder   iii Sta forder   iii Sta forder   iii Sta forder   iii Sta forder   iii Sta forder   iii Sta forder   iii Sta forder   iii Sta forder   iii Sta forder   iii Sta forder   iii Sta forder   iii Sta forder   iii Sta forder   iiii Sta forder   iiiiiiiiiiiiiiiiiiiiiiiiiiiiiiiiiiii                                                                                                    | 5m ago 🔿 👳    |
| manue     j     All & Barces     j     j     Male & Barces     j     Barces     Barces     <                                                                                                    | amago C ÷     |
| a de doriente de la doriente de la doriente de l              |               |
| A A A A A A A A A A A A A A A A A A A                                                                                                    |               |
| Bourd point point poin                   |               |
| n v v v v v v v v v v v v v v v v v v v                                                                                                    |               |
| Nisitors with Known Company Size Noistors with Known Protent of Total Naistors with Known Protent of Total Naistors with K                                                                                                    |               |
| Visitors with Known Company Size       Visitors with Known Professional Group       Visitors with Known Professional Group       Visitors with Known Pro                                                                                                    |               |
| Visitors with Known Professional Group Indige Visitors with Known Professional Group Indige Visitors Percent of Total Construction Construction Constructio                                                                                                    |               |
| Balances Library Balances Library Balaances Library Balances Library Balan           |               |
| main partial       main partial       main partin partial       main partial                                                                                                    |               |
| Add a de de de de de de de de de de de de de                                                                                                    |               |
| Instantiant       97       Chalphane       91       1000       1000       1000       1000       1000       1000       1000       1000       1000       1000       1000       1000       1000       1000       1000       1000       1000       1000       1000       1000       1000       1000       1000       1000       1000       1000       1000       1000       1000       1000       1000       1000       1000       1000       1000       1000       1000       1000       1000       1000       1000       1000       1000       1000       1000       10000       1000       1000       1000       1000       1000       1000       1000       1000       1000       1000       1000       1000       1000       1000       1000       1000       1000       1000       1000       1000       1000       1000       1000       1000       1000       1000       1000       1000       1000       1000       1000       1000       1000       1000       1000       1000       1000       1000       1000       1000       1000       1000       1000       1000       1000       1000       1000       1000       1000       1000       1000 </td <td></td>                                                                                                    |               |
| Industa         Biglance         Biglance                                                                                                    |               |
| Technoig         92         Subdragener/Internet         54           ResAlerting         20         Catorener/Internet         3           Consumer         10         Managener/Internet         3           Company         53         Managener/Internet         3           Company         13         Managener/Internet         2           Apla Sarving         12         Managener/Internet         3           Apla Sarving         12         Managener/Internet         3           Company         12         Managener/Internet         3           Apla Sarving         12         Managener/Internet         3           Company         12         Managener/Internet         3         3           Company         12         Managener/Internet         3         3         3           Company         12         Managener/Internet         12         3         3         3           Company         12         Managener/Internet         12         3         3         3         3         3         3         3         3         3         3         3         3         3         3         3         3         3         3         3                                                                                                    | 88            |
| Meis Adort     321     Control     3       Bislin     321     Valuarization     3       Bislin     130     Montrol     3       Bislin     130     Montrol     3       Bislin     130     Montrol     3       Bislin     130     Montrol     3       Bislin     130     Montrol     3       Bislin     130     Montrol     3       Bislin     130     Montrol     3       Bislin     130     Montrol     3       Bislin     130     Montrol     3       Bislin     140     Montrol     10       Bislin     140     Montrol     10       Bislin     140     Montrol     10       Bislin     140     Montrol     10       Bislin     140     Montrol     10       Bislin     140     Montrol     10       Bislin     140     Montrol     10       Bislin     140     Montrol     10       Bislin     140     Montrol     10       Bislin     140     Montrol     10       Bislin     140     Montrol     10       Bislin     140     Montrol     10 <td>88</td>                                                                                                    | 88            |
| Bán       64       ModeDan       9         Applo       64       ModeDan       9         Papa       64       64       9         Res       64       64       64       9         Papa       64       64       64       9         Papa       64       64       64       9         Papa       64       64       64       9         Papa       64       64       64       9         Papa       64       64       64       9         Papa       64       64       64       9         Papa       64       64       64       64       64         Papa       64       64       64       64       64       64         Papa       64       64       64       64       64       64       64       64       64       64       64       64       64       64       64       64       64       64       64       64       64       64       64       64       64       64       64       64       64       64       64       64       64       64       64       64       64 <t< td=""><td>88</td></t<>                                                                                                    | 88            |
| Caragania         63         Bachanas One         9           Jan         9         Monto         9           AFLe Samogram         12         Monto         9           Data Samogram         9         Data Samogram         9           Contro         14         Monto         14           Data Samogram         0         Data Samogram         16           Contro         14         Data Samogram         16           Data Samogram         16         Data Samogram         16           Data Samogram         7         Data Samogram         16           Data Samogram         7         Data Samogram         16           Data Samogram         7         Data Samogram         16           Data Samogram         7         Data Samogram         16           Data Samogram         7         Data Samogram         16           Data Samogram         7         Data Samogram         16           Data Samogram         7         Data Samogram         16           Data Samogram         7         Data Samogram         16           Data Samogram         7         Data Samogram         16           Data Samogram         7 <td>88</td>                                                                                                    | 88            |
| HR       Space       Space       Sp                                                                                                    | 98            |
| AP6 & Samparenti     92     Monosfit Tamano     92       Data as all or classific     Data as all or classific     92       CRM     91     Data as all or classific     92       CRM     91     Data as all or classific     91       Bodgetag Namio (Stratigg     72     Bodgetag Namio (Stratigg     91       Bodgetag Namio (Stratigg     73     Bodgetag Namio (Stratigg     91       Bodgetag Namio (Stratigg     63     Classifie     14       Applier Stratigg     64     Classifie     14                                                                                                    | 88            |
| CRA         91         82.4 cutorer bita Marganot         1           Bickpito         71         BAP Adaption         1           Bickpito         77         Bickpito         1           Bickpito         76         Bickpito         1           Bickpito         76         Bickpito         1           Bickpito         6         0         Deskyto           Bickpito         6         0         Deskyto           Bickpito         6         0         Deskyto                                                                                                    | 88            |
| Becultyrn January (1994)     71.00     Machadac Gouding     1       Annormal (1994)     71.00     Machadac Gouding     1       Finnicial     75.00     Optimizer Finnicial     0       Optimizer Finnicial     50.00     Sub-Hindingstrethologies     1       Tradice Finanzier     6     Sub-Hindingstrethologies     1                                                                                                    | 00            |
| Budgeting Planning & Distatogy     77     Remote Surveys     1       Financial     75     Cloudskip     1       Supply Charant     60     Sub Printinging Therhologies     1       Tricking & Instantion     -     400 Subvisions Elivations     -                                                                                                    | 98            |
| Financial     75     Clubtip     1       Operating the state of the state of the s                                                                             | 00            |
| Tankar Haustran I.a. 2008-tanaar Bukuran I.a.                                                                                                    | 00            |
|                                                                                                    | 88            |
| Visitors with Known Company Size Visitors with Known Professional Group Visitors with Known Company R                                                                                                    | 00            |
|                                                                                                    | 08            |
| Company Size Unique Visitors Percent of Total Professional Group Unique Visitors 🗸 Percent of Total Company Revenue Unique Visitors                                                                                                    | 88            |
|                                                                                                    | 98            |
| Smill (1): 44 Employed)         13         13%         IT Productional         53         25%         Smill (1): 445 504.00         17           Motion-Smill (2): 10 Employed         10         24%         Immed (1): 445 504.00         17         Motion-Smill (1): 445 504.00         17                                                                                                    | ee<br>Revenue |

#### Click multiple attributes within the same table

## Hold 'Command' (Mac users) or Hold 'Control' (PC users) and click to filter to more than 1 attribute in the same table

| Entity                            | Date Range * T    | arget Account List | Business Domain                  | Website Domain | Website URL     | Custom ID    | Taxonomy *                       |         | B2B Interest Theme 🕤 |           |           |
|-----------------------------------|-------------------|--------------------|----------------------------------|----------------|-----------------|--------------|----------------------------------|---------|----------------------|-----------|-----------|
| any value 🔹                       | Last 30 Days      | any value 👻        | is any value                     | is any value   | is any value    | is any value | Bombora                          | ×       | is any value         |           |           |
| 32B Interest Category 👄 B2B In    | nterest 😔         |                    |                                  |                |                 |              |                                  |         |                      |           |           |
| is any value is                   | any value         |                    |                                  |                |                 |              |                                  |         |                      |           |           |
|                                   |                   |                    |                                  |                |                 |              |                                  |         |                      |           |           |
|                                   |                   |                    |                                  | Unique         | Visitors        |              |                                  |         |                      |           |           |
| Dal                               |                   |                    |                                  | DOD laters     | Constanting     |              |                                  | T       |                      |           |           |
|                                   | B Interest Themes |                    |                                  | B2B Interest   |                 | •            |                                  | Iop     | o 20 B2B Interests   |           |           |
| B2B Interest Theme                | Unique Visitors   | ¥                  | B2B Interest Category            |                | Unique Visitors |              | B2B Interest                     |         | Unique Visitors      | ~         |           |
| Marketing                         |                   | 26,997             | Ad Tech                          |                |                 | 25,876       | Bombora                          |         |                      | 13,964    |           |
| Company                           | 1,741             |                    | Business Services                |                | 858             |              | Company Surge                    |         |                      | ,281      |           |
| Technology                        | 1,007             |                    | Demand Generation                |                | 735             |              | Intent Data                      |         |                      | 319       |           |
| Business                          | 336               |                    | Business Solutions<br>Technology |                | 309             |              | Lead Scoring<br>Challenger Sales |         | 722                  |           |           |
| Legal<br>Finance                  | 250               |                    | Media & Advertising              |                | 302             |              | LinkedIn Sponsored               | Contont | 534                  |           |           |
| Human Resources                   |                   |                    | 3                                |                | 233             |              | California Consumer              |         |                      |           |           |
| Energy/Construction/Manufacturing | 177               |                    | Consumer                         |                | 188             |              | Advertising Campaig              |         | A) 162<br>153        |           |           |
| Healthcare                        | 163               |                    | Campaigns                        |                | 163             |              | Advertising Campaig              | n       | 153                  |           |           |
| Consumer Technology               | 44                |                    | HR                               |                | 143             |              | 65                               |         |                      |           |           |
| Government                        | 37                |                    | APIs & Services                  |                | 132             |              |                                  | lf va   | nı are lo            | oking for | vour visi |
| Events & Conferences              | 28                |                    | Data Management                  |                | 99              |              |                                  |         |                      |           |           |
| BioTech                           | 20                |                    | CRM                              |                | 99              |              | Pr and                           | ionco   | of Comr              | oanies wi | th > 500  |
| Retail                            | 13                |                    | Security                         |                | 78              |              |                                  | ence    | նյ շնոր              | vulles wi |           |
| Media                             | 8                 |                    | Budgeting, Planning & Stra       | ategy          | 77              |              | Int                              | 10.00   | and filter           | h         |           |
|                                   | 0                 |                    | Financial                        |                | 75              |              | emp                              | toye    | es, filter           | by multi  | FCUCKING  |
|                                   |                   |                    | Supply Chain                     |                | 60              |              |                                  |         |                      |           |           |
|                                   |                   |                    | Trading & Invecting              |                | 60              |              | attr                             | ibute   | es within            | the Com   | pany Size |
|                                   |                   |                    |                                  |                |                 |              |                                  |         |                      |           | 5120      |
| Visitors wi                       | ith Known Compar  | ny Size            | Visito                           | ors with Known | Professional G  | roup         | that                             | are     | <500 em              | nlovees   |           |
|                                   |                   | ,                  |                                  |                |                 |              | liuu                             | ule     |                      | pioyees   |           |
| Company Size                      | Unique Visitors   | Percent of Total   | Professional Group               | Unique Visitor | s v Perce       | ent of Total | Co                               |         |                      |           |           |
| company size                      |                   |                    |                                  |                |                 |              |                                  |         |                      |           |           |

ing

table

#### See Intent by Sub-Industry

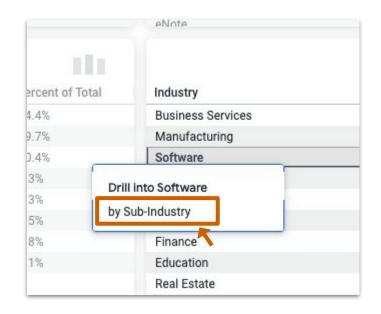

- 1. Right-click the Industry you want to refine.
- 2. Click "by Sub-Industry"
- 3. A pop up window will appear and load the bar chart for sub-industry intent.

#### How to refresh, download and share data

#### Refresh data

Click the refresh button in the upper right corner to update the dashboard whenever you make changes

| Audience Insights<br>Audience Insights | Audience I   | nterests 🛡 🖽        |                 |                |              |              |            |     |                       | 7m ago 🕑 | <b>= :</b> |
|----------------------------------------|--------------|---------------------|-----------------|----------------|--------------|--------------|------------|-----|-----------------------|----------|------------|
| Entity                                 | Date Range * | Target Account List | Business Domain | Website Domain | Website URL  | Custom ID    | Taxonomy * |     | B2B Interest Theme GD |          |            |
| any value 👻                            | Last 30 Days | any value           |                 | is any value   | is any value | is any value | Bombora    | × 👻 | is any value          |          |            |
|                                        | any value    |                     |                 | Unique         |              |              |            |     |                       |          |            |

#### Download data - entire dashboard

Right click the 3 vertical dots in the right hand corner and select 'Download'

| ntity [                          | ate Range *   | Target Account List                   | Business Domain Webs           | site Domain     | Website URL C                  | Custom ID                             | Taxonom      | ny *                | 1      | B2B Interest The | eme GD     | <b>L(</b>                   |                           |           |
|----------------------------------|---------------|---------------------------------------|--------------------------------|-----------------|--------------------------------|---------------------------------------|--------------|---------------------|--------|------------------|------------|-----------------------------|---------------------------|-----------|
| any value 👻                      | Last 30 Days  | any value 👻                           | is any value is                | any value       | is any value                   | is any value                          | Bomb         | oora ×              | •      | is any value     | •          |                             |                           |           |
| B Interest Category 👄 B2B Inter  | est 😔         |                                       |                                |                 |                                |                                       |              |                     |        |                  |            |                             |                           |           |
| is any value is an               | v value       |                                       |                                |                 |                                |                                       |              |                     |        |                  |            |                             |                           |           |
|                                  |               |                                       |                                | Unique V        | isitors                        |                                       |              |                     |        |                  |            |                             |                           |           |
| B2B I                            | nterest Theme | s                                     | B2                             | B Interest      | Categories                     |                                       |              | 8m ago 🧷            | Ŧ      | -                | rests      |                             |                           |           |
| B2B Interest Theme               | Unique Visit  | ors                                   | B2B Interest Category          |                 | Unique Visitors                | ç                                     | €<br>→ Clear | cache and refre     | sh 介 ೫ |                  | e Visitors | ~                           |                           |           |
| Marketing                        |               | 26,997                                | Ad Tech                        |                 |                                |                                       |              |                     |        |                  |            | 13,964                      |                           |           |
| ompany                           | 1,741         |                                       | Business Services              |                 | 858                            | le                                    |              |                     |        |                  |            |                             |                           |           |
| echnology                        | 1,007         |                                       | Demand Generation              |                 | 735                            |                                       | Show         | dashboard deta      | ails   |                  | ·          |                             |                           |           |
| lusiness                         | 336           |                                       | Business Solutions             |                 | 309                            |                                       |              |                     |        |                  |            |                             |                           |           |
| egal                             | 250           |                                       | Technology                     |                 | 302                            |                                       | Copy         | dashboard           |        |                  |            | Describer of Describer on I | A collected a local sheet | - 1 4     |
| inance                           | 201           |                                       | Media & Advertising            |                 | 233                            | - 2                                   |              |                     |        |                  |            | Download Bombora            | Audience Insignt          | s   Audie |
| luman Resources                  | 177           |                                       | Consumer                       |                 | 188                            |                                       |              |                     |        |                  |            | Format                      |                           |           |
| nergy/Construction/Manufacturing | 163           |                                       | Sales                          |                 | 163                            |                                       | Down         | load                | 습융     | £D               |            |                             |                           |           |
| lealthcare                       | 81            |                                       | Campaigns                      |                 | 153                            |                                       |              | liouu               | 0.0    | 010              |            | PDF                         |                           |           |
| Consumer Technology              | 44            |                                       | HR                             |                 | 143                            |                                       | Sohor        | dule delivery       | λí     | 20               |            |                             |                           |           |
| Government                       | 37            |                                       | APIs & Services                |                 | 132                            |                                       | Sched        | dule delivery       | 11     | 19               |            | Paper Size                  |                           |           |
| Events & Conferences             | 28            |                                       | Data Management                |                 | 99                             |                                       |              |                     |        |                  |            | Fit Page To Dashboard       |                           |           |
| BioTech                          | 20            |                                       | CRM                            |                 | 91                             |                                       | Add t        | o a board           |        |                  |            |                             |                           |           |
| Retail                           | 13            |                                       | Security                       |                 | 78                             |                                       |              |                     |        |                  |            | Expand tables to show a     | Il rows                   |           |
| Aedia                            | 8             |                                       | Budgeting, Planning & Strategy |                 | 77                             |                                       | Get li       | nk                  |        |                  |            |                             | 0                         |           |
|                                  |               |                                       | Financial                      |                 | 75                             |                                       |              |                     |        |                  |            | Arrange dashboard tiles     | in a single column        |           |
|                                  |               |                                       | Supply Chain                   |                 | 60                             |                                       |              |                     |        |                  |            |                             | -                         |           |
|                                  |               |                                       | Tradina & Invectina            |                 | 10                             |                                       | - Reset      | t filters           | *      | CR               |            |                             |                           |           |
|                                  |               | 01                                    |                                |                 |                                |                                       |              |                     |        |                  | · · · ·    |                             |                           |           |
| Visitors with                    | Known Comp    | any Size                              | Visitors wi                    | th Known F      | Professional Grou              | p                                     |              |                     |        |                  | ipany F    | Open in Browser             | Cancel                    | Downl     |
| Company Size Un                  | ique Visitors | Percent of Total                      | Professional Group             | Unique Visitors | <ul> <li>Percent of</li> </ul> | Total                                 | Each         | tile's time zone    |        |                  |            |                             |                           |           |
|                                  |               | · · · · · · · · · · · · · · · · · · · | ·····                          |                 | 27,922                         | a a a a a a a a a a a a a a a a a a a |              | inless otherwise no | 7 7    |                  |            | 11%                         |                           |           |

#### Download data - individual tables

Right click the 3 vertical dots in the right hand corner of each table and select 'Download data.' You can then select your preferred format

|                      |                             | Business Dor    | nains        |              |                                         |  |
|----------------------|-----------------------------|-----------------|--------------|--------------|-----------------------------------------|--|
| Business Domain      | Company Name                | Unique Visitors | ✓ Page Views | High Engagen |                                         |  |
| oombora.com 📟        | Bombora, Inc.               |                 | 106          | 4,472        | <ul> <li>Explore from here</li> </ul>   |  |
| alesforce.com 🖤      | Salesforce                  | 34              | 44           | 2            | 👲 Download data                         |  |
| erminus.com 🖤        | Terminus                    | 14              | 51           | 7            |                                         |  |
| ssensys.tech         | Essensys PLC                | 10              | 17           | 2            | Autosize all columns                    |  |
| m.com 📖              | IBM                         | 9               | 20           | 1            | Autosize an columns                     |  |
| vorkday.com          | Workday Inc                 | 9               | 18           | 1            | Reset all column widths                 |  |
| ollworks.com 🐃       | Growlabs                    | 9               | 17           | 2            |                                         |  |
| riblio.com 🖤         | Triblio, Inc.               | 9               | 42           | 0            |                                         |  |
| etdocuments.com \min | NetVoyage Corporation       | 9               | 36           | 5            | Download Business Domains               |  |
| ccenture.com         | Accenture plc               | 8               | 23           | 6            | Download Busiliess Domains              |  |
| rustwave.com 🖤       | TrustWave Holdings, Inc.    | 7               | 24           | 3            |                                         |  |
| artner.com           | Gartner, Inc.               | 7               | 11           | 4            | Format                                  |  |
| ntegrate.com 🖤       | Integrate.com, Inc.         | 7               | 16           | 1            | PNG (Image of Visualization)            |  |
| nowflake.com \cdots  | Snowflake Computing Inc.    | 7               | 16           | 0            | Five (image of visualization)           |  |
| nicrosoft.com 🕋      | Microsoft Corporation       | 6               | 19           | 2            | TVT (talk assessed at talk as )         |  |
| ds.com 🖤             | Dassault Systemes SE        | 6               | 16           | 2            | TXT (tab-separated values)              |  |
| utodesk.com 📖        | Autodesk, Inc.              | 6               | 23           | 3            | Excel Spreadsheet (Excel 2007 or later) |  |
| ookout.com \cdots    | Lookout, Inc.               | 5               | 9            | 1            | CSV                                     |  |
| as.com 🖤             | SAS                         | 5               | 11           | 4            | JSON                                    |  |
| uance.com            | Nuance Communications, Inc. | 4               | 6            | 0            | HTML                                    |  |
|                      |                             |                 |              |              | Markdown                                |  |
|                      |                             |                 |              |              | Warkuown                                |  |

#### Share data

Right click the 3 vertical dots in the right hand corner and select 'Schedule delivery' Customize your frequency and choose who to share your report with by entering emails

| Audience Insights<br>Bombora   Audien | ce Insights   Audience Composition ♡                                                                                |                                                                                                    |                                                                  | thago C ∓ ;             |                | 1<br>1h ago                                      | G =    | :                         |                                            |
|---------------------------------------|----------------------------------------------------------------------------------------------------|----------------------------------------------------------------------------------------------------|------------------------------------------------------------------|-------------------------|----------------|--------------------------------------------------|--------|---------------------------|--------------------------------------------|
| Entity                                | Date Range Date Comparison Business Domain                                                                          | Website Domain         Website URL         Custom ID         Engage           is any value         is any value         is any value         is any value         is any value | ment Company Size Industry<br>ny value is any value is any value | Country<br>Is any value | 2              | птадо 🔾                                          |        |                           |                                            |
| Industry Country                      | is any value                                                                                                    | is any value is any value is any value                                                                                                    | is any value                                                     | is any value            | 4              |                                                  |        |                           |                                            |
| Software × United S                   | ates of America 🗙 🗙                                                                                                 |                                                                                                    |                                                                  |                         | ry fy          | Clear cache and refre                            | esh☆೫↩ |                           |                                            |
|                                       |                                                                                                    |                                                                                                    |                                                                  |                         | any            |                                                  |        | Schedule Bombora   Aud    | ience Insights   A                         |
|                                       | age perform with an audience?<br>website visitors' demographics and firmographics data on a particular page. Filter | bie daebhaard far enerifia viriter tunes hu elisking opp or multipla                                                                                                    | attributes in the balaw graphs                                   |                         |                | Show dashboard det                               | ails   |                           |                                            |
| rins dashooard nigniignis u           | website visitors demographics and immographics data on a particular page, riter                                     | nis desinouard for specific visitor types by circking one of multiple                                                                                                    | aunoutes in the below graphs.                                    |                         |                | Copy dashboard                                   |        | Settings Filters Advanced | options                                    |
|                                       | Audience Interests                                                                                                  |                                                                                                    | Account insights                                                 |                         | Ŧ              | Download                                         | ☆業D    | Recurrence Day            | Time                                       |
|                                       |                                                                                                    | Visits                                                                                                    |                                                                  |                         |                |                                                  | τûs    | Monthly - 1st -           | 06:00 👻                                    |
| 7,471                                 | 2,250                                                                                                    |                                                                                                    | 2,271                                                            |                         |                | Schedule delivery                                | LUS    | Destination               |                                            |
| Page Views                            | 2,000                                                                                                    |                                                                                                    |                                                                  |                         |                | Add to a board                                   |        | 🔛 Email                   | -                                          |
|                                       | 1,750                                                                                                    |                                                                                                    |                                                                  |                         |                | Get link                                         |        | Email addresses *         | All <sup>(1)</sup> External <sup>(0)</sup> |
|                                       | 1,500                                                                                                    | 1,493                                                                                                    |                                                                  |                         |                |                                                  |        | mchocky@bombora.com ×     | ×                                          |
|                                       |                                                                                                    |                                                                                                    |                                                                  |                         | - <del>-</del> | Reset filters                                    | ₩∖CR   | Format                    |                                            |
|                                       |                                                                                                    |                                                                                                    |                                                                  |                         |                |                                                  |        | DF                        | •                                          |
|                                       |                                                                                                    |                                                                                                    |                                                                  |                         | •              | Each tile's time zone<br>UTC, unless otherwise n |        |                           |                                            |
|                                       |                                                                                                    |                                                                                                    |                                                                  |                         |                |                                                  |        | Test now                  | Cancel Save                                |

## Surf's up. Let's take off.

coop@bombora.com

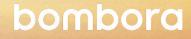